# **+ AUTODOC CLUB**

Wie **PEUGEOT Partner Origin Combispace (G\_)** Radlager hinten wechseln - Anleitung

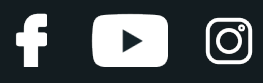

## **ÄHNLICHES VIDEO-TUTORIAL**

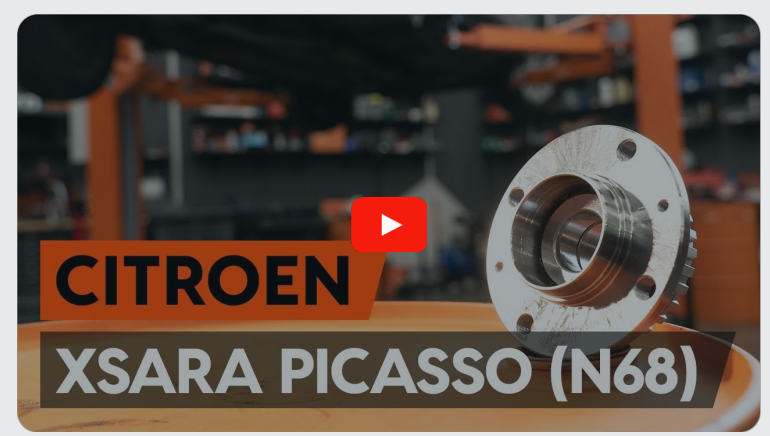

Dieses Video zeigt den Wechsel eines ähnlichen Autoteils an einem anderen Fahrzeug

# **Wichtig!**

Dieser Ablauf des Austauschs kann für folgende Fahrzeuge benutzt werden: PEUGEOT Partner Origin Combispace (G\_) 1.4, PEUGEOT Partner Origin Combispace (G\_) 1.6 HDi 75, PEUGEOT Partner Origin Combispace (G\_) 1.9 D

Die Schritte können je nach Fahrzeugdesign leicht variieren.

Diese Anleitung wurde erstellt auf der Grundlage des Wechsels eines ähnlichen Autoteils für: CITROËN XSARA PICASSO (N68) 2.0 HDi

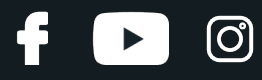

## AUSTAUSCH: RADLAGER – PEUGEOT PARTNER ORIGIN COMBISPACE (G\_). LISTE DER WERKZEUGE, DIE SIE BENÖTIGEN:

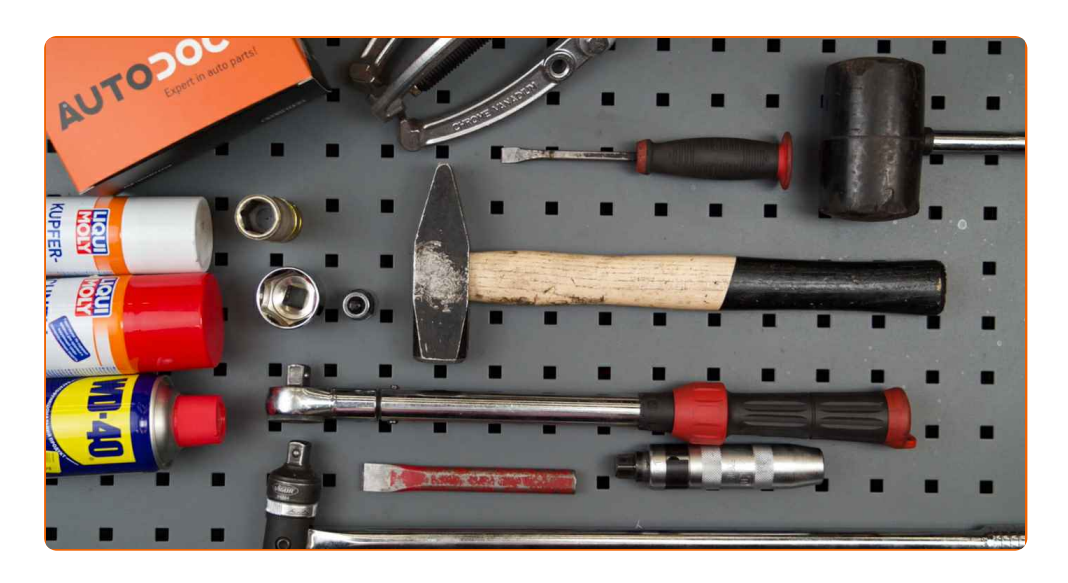

- Drahtbürste
- WD-40-Spray
- Allzweck-Reinigungsspray
- Kupferpaste
- Torx-Bit T30
- Steckschlüssel-Einsatz Nr. 32
- Steckschlüssel-Einsatz Nr. 34
- Impact-Nuss für Felgen Nr. 19
- Drehmomentschlüssel
- Flachmeißel
- Hammer
- Windeisen
- Schlagschraubenzieher
- Gummihammer
- 3-armiger Abzieher
- Brechstange
- Unterlegkeil

**[Werkzeuge](https://www.auto-doc.ch/werkzeuge/?utm_source=club.auto-doc.ch&utm_medium=referral&utm_campaign=buy_tools_pdf&utm_term=ch) kaufen**

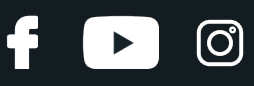

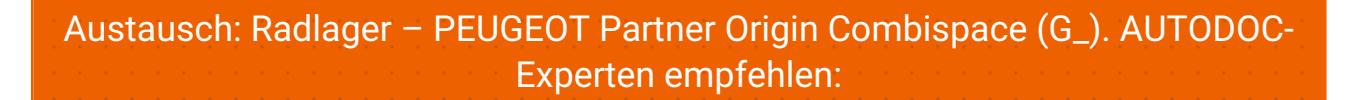

- Verwenden sie die Lagereinheiht Ihres PEUGEOT Partner Origin Combispace (G\_) nicht wieder.
- Das Austausch-Verfahren der Radnabenlagerung ist bei beiden Rädern an der gleichen Achse identisch.
- Achtung! Schalten Sie den Motor vor Beginn der Arbeiten ab PEUGEOT Partner Origin Combispace (G\_).

# **FÜHREN SIE DEN WECHSEL IN DER FOLGENDEN REIHENFOLGE DURCH:**

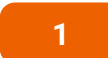

Sichern Sie die Räder mit Hilfe von Unterlegkeilen.

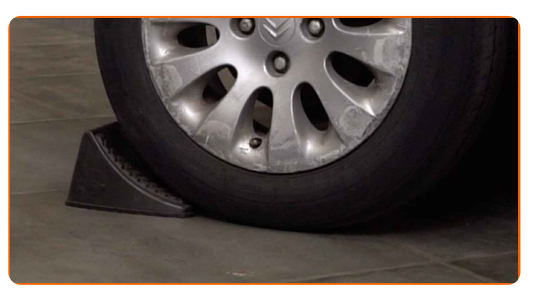

**2**

Lösen Sie die Radhalterungsschrauben. Verwenden Sie eine Schlagnuss für Felgen # 19.

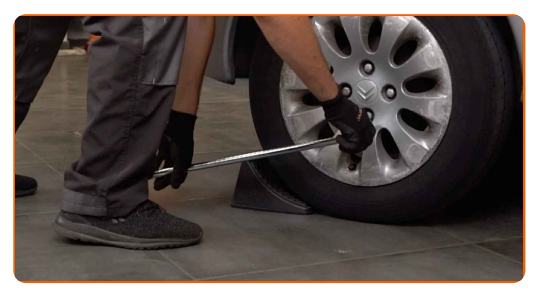

**3** Heben Sie die Rückseite des Autos und sichern auf Stützen.

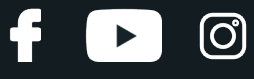

Schrauben Sie die Radbolzen heraus.

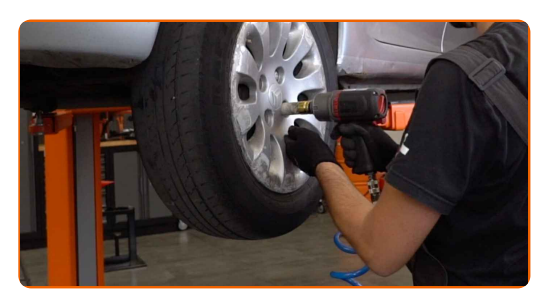

## Austausch: Radlager – PEUGEOT Partner Origin Combispace (G\_). Tipp:

Sie sollten das Rad in der oberen Position festhalten, so lange Sie die Bolzen herausschrauben, um Unfälle zu vermeiden.

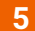

**5** Nehmen Sie das Rad ab.

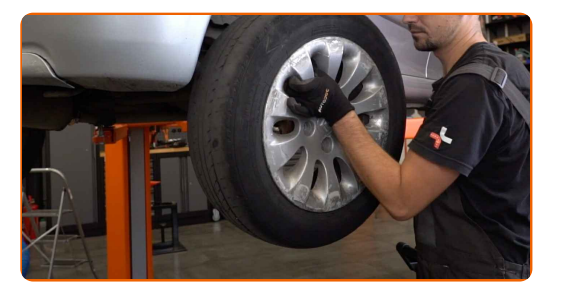

**6**

Reinig de remtrommel. Benutzen Sie eine Drahtbürste. Benutzen Sie WD-40-Spray.

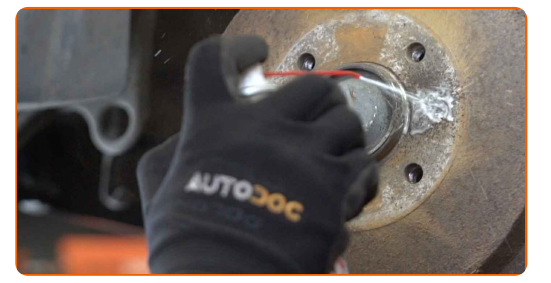

**7**

Schrauben Sie die Bremstrommel-Befestigung ab. Verwenden Sie den Torx T30. Verwenden Sie einen Schlagschrauber. Benutzen Sie einen Hammer.

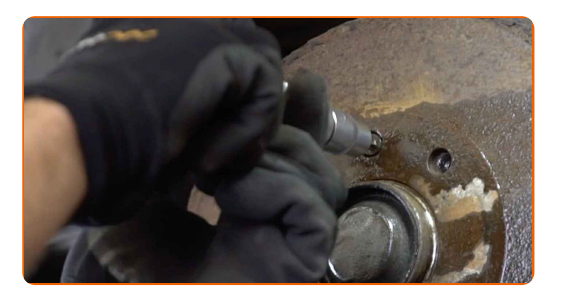

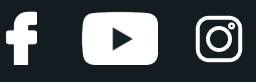

Entfernen Sie die Bremstrommel. Benutzen Sie ein Brecheisen. Benutzen Sie einen Hammer.

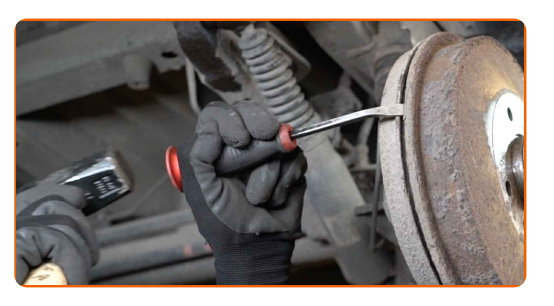

## Austausch: Radlager – PEUGEOT Partner Origin Combispace (G\_). AUTODOC empfiehlt:

Untersuchen Sie die Bremstrommel. Ersetzen Sie sie, wenn nötig.

**9**

Entfernen Sie die Schutzkappe des Nabenlagers. Benutzen Sie ein Brecheisen. Benutzen Sie einen Hammer.

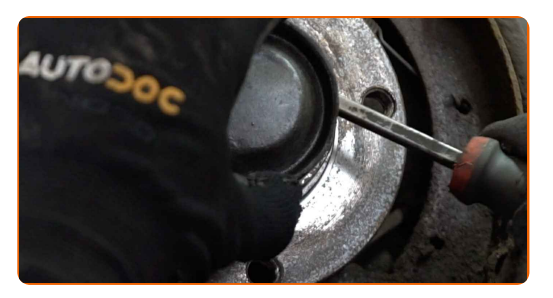

### Austausch: Radlager – PEUGEOT Partner Origin Combispace (G\_). Tipp von AUTODOC:

Manche Autos sind nicht mit Radnabenkappen ausgestattet.

**10**

Lösen Sie die Verstemmung der Radnabenmutter. Verwenden Sie einen flachen Metallmeißel. Benutzen Sie einen Hammer.

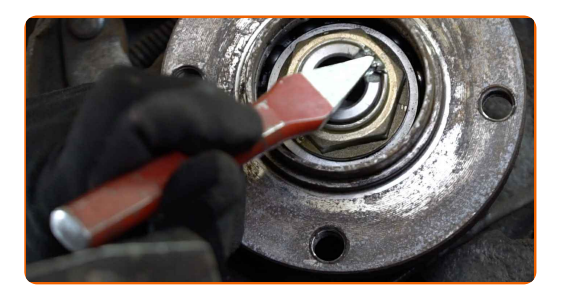

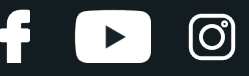

Schrauben Sie die Radnaben-Achsmutter ab. Verwenden Sie Stecknuss Nr. 34. Verwenden Sie ein Windeisen.

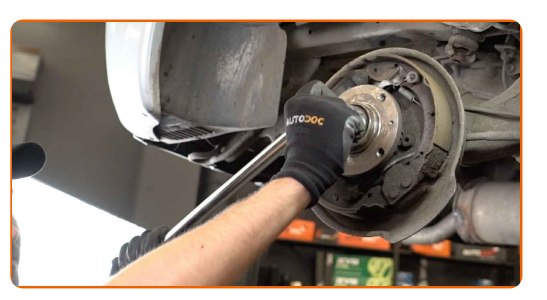

#### **12**

Entfernen Sie die Nabe und das Lager zusammen, da sie eine versiegelte Einheit sind. Benutzen Sie einen dreiarmigen Abzieher.

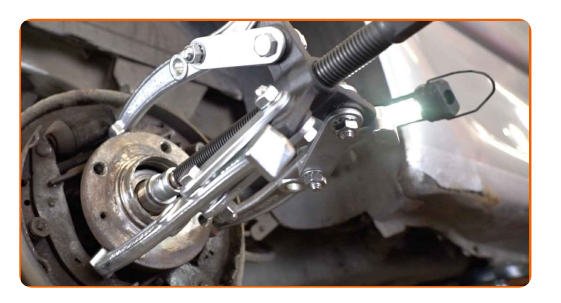

**13**

Reinigen Sie den Einbauort für die Nabenlagerung. Verwenden Sie Allzweckreinigungsspray.

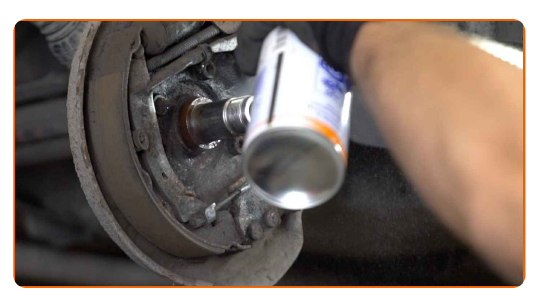

**14**

Install the new wheel hub with a bearing.

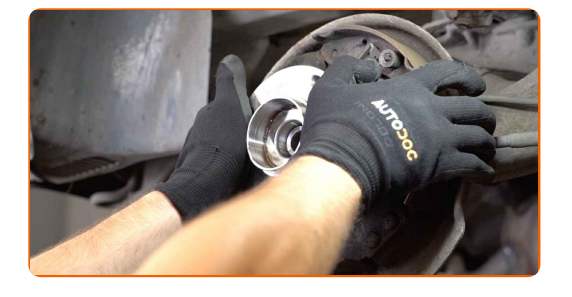

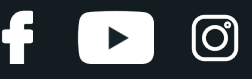

Ziehen Sie die Nabe hindurch. Verwenden Sie Stecknuss Nr. 32. Verwenden Sie einen Drehmomentschlüssel. Ziehen Sie ihn mit 225 Nm Drehmoment fest.

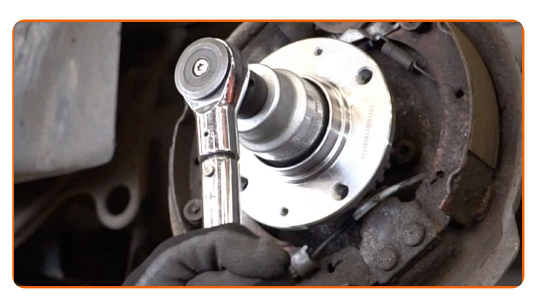

## Austausch: Radlager – PEUGEOT Partner Origin Combispace (G\_). Tipp von AUTODOC-Experten:

Die Radlagereinheit darf nicht auf dem Achsbolzen kippen.

Verstemmen Sie abermals die Radnabenmutter. Verwenden Sie einen flachen Metallmeißel. Benutzen Sie einen Hammer.

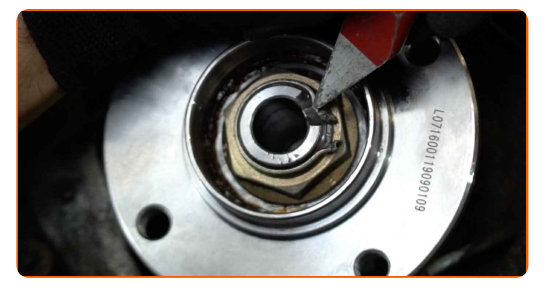

**17**

**16**

Tragen Sie ein spezielles Schmiermittel auf den Montageort für die Nabenlagerung ein. Benutzen Sie ein Kupferschmiermittel.

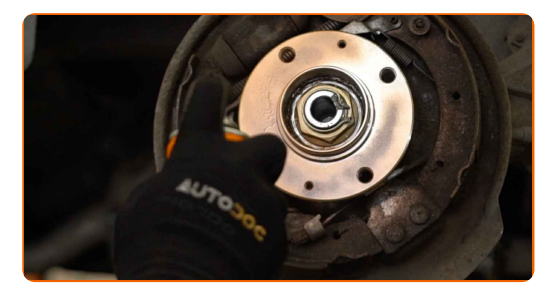

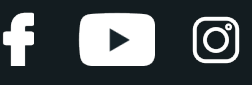

Installieren Sie die Schutzkappe des Nabenlagers. Verwenden Sie einen Gummi-Hammer.

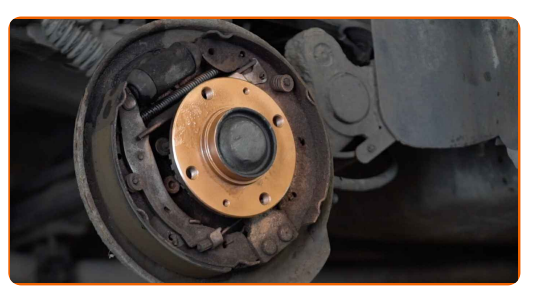

**19**

Installieren Sie die Bremstrommel und befestigen Sie diese.

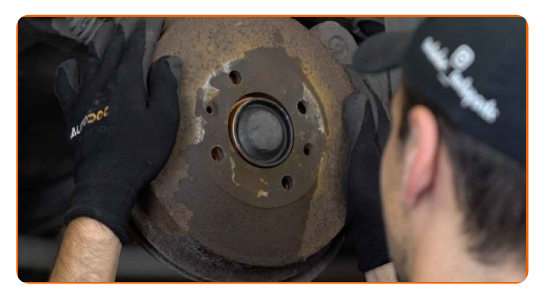

**20**

Ziehen Sie die Halteklammern der Bremstrommeln an. Verwenden Sie den Torx T30. Verwenden Sie einen Drehmomentschlüssel. Ziehen Sie ihn mit 10 Nm Drehmoment fest.

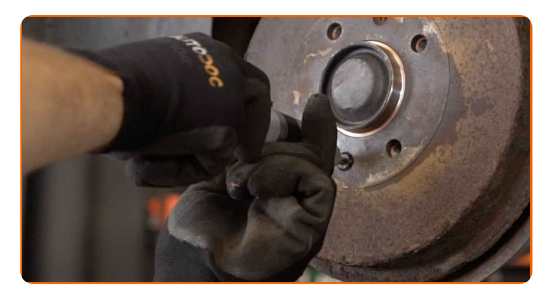

#### **21**

Reinigen Sie die Oberfläche an welcher die Felge montiert werden soll. Benutzen Sie eine Drahtbürste.

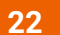

Behandeln Sie die Oberfläche, an der die Radfelge die Bremstrommel berührt. Benutzen Sie ein Kupferschmiermittel.

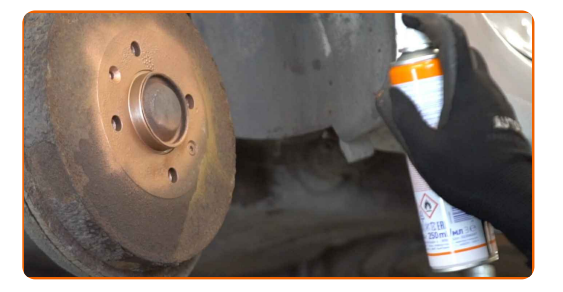

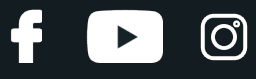

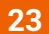

Bringen Sie das Rad an.

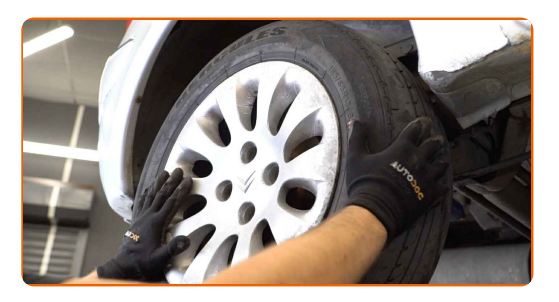

## Austausch: Radlager – PEUGEOT Partner Origin Combispace (G\_). Fachleute empfehlen:

Um Verletzungen zu vermeiden, halten Sie beim Schrauben der Befestigungsschrauben das Rad fest.

**24**

Schrauben Sie die Radbolzen fest. Verwenden Sie eine Schlagnuss für Felgen # 19.

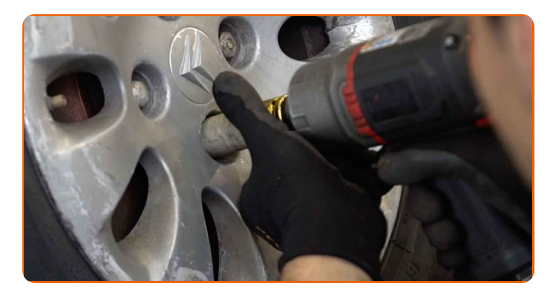

**25**

Senken Sie das Auto und ziehen Sie die Radschrauben über Kreuz an. Verwenden Sie einen Drehmomentschlüssel. Ziehen Sie ihn mit 100 Nm Drehmoment fest.

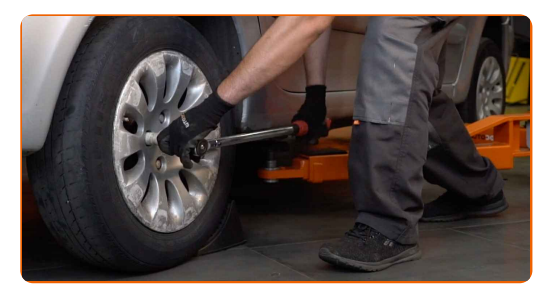

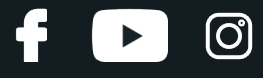

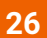

Entfernen Sie den Wagenheber sowie die Unterlegkeile.

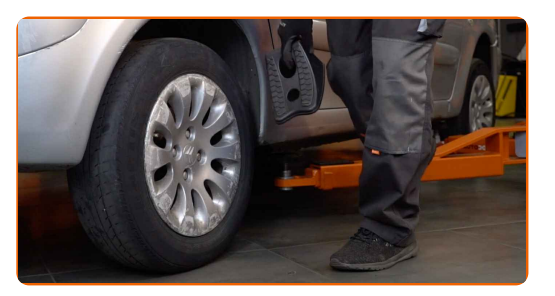

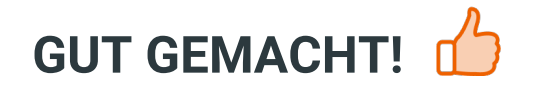

**WEITERE [TUTORIALS](https://club.auto-doc.ch/manuals/peugeot/partner/partner-origin-combispace-g?utm_source=club.auto-doc.ch&utm_medium=referral&utm_campaign=vote_PDF&utm_term=ch) ANSEHEN**

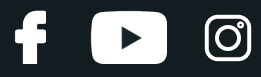

# **AUTODOC — TOP QUALITÄT UND PREISWERTE AUTOTEILE ONLINE**

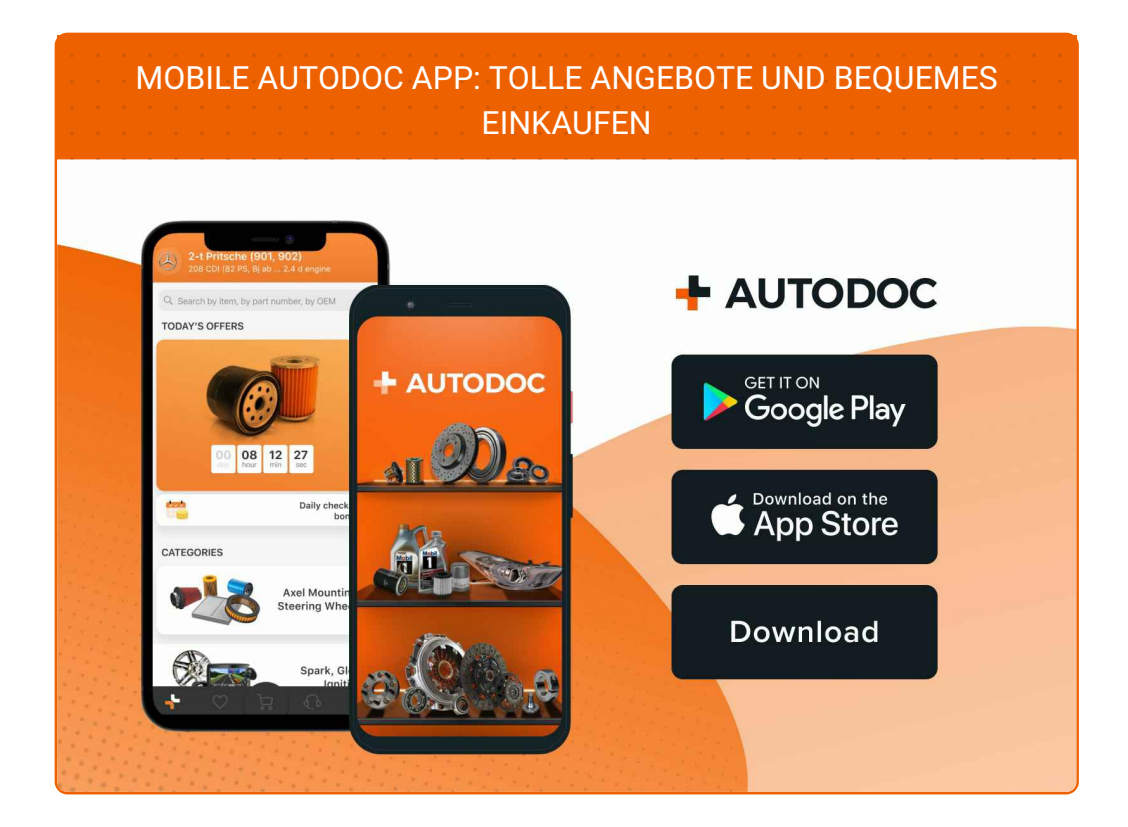

#### **EINE GROSSE AUSWAHL AN [ERSATZTEILEN](https://www.auto-doc.ch?utm_source=pdf) FÜR IHR AUTO**

#### **[RADLAGER:](https://www.auto-doc.ch/autoteile/radlager-10679?utm_source=pdf) EINE GROSSE AUSWAHL**

# **HAFTUNGSAUSSCHLUSS:**

Das Dokument beinhaltet nur allgemeine Empfehlungen die hilfreich für Sie sein können, wenn Sie Reparatur- oder Ersatzmaßnahmen durchführen. AUTODOC haftet nicht für Verluste, Verletzungen, Schäden am Eigentum, die während des Reparatur- oder Ersatzprozesses durch eine fehlerhafte Anwendung oder eine Fehlinterpretation der bereitgestellten Informationen auftreten.

AUTODOC haftet nicht für irgendwelche möglichen Fehler und Unsicherheiten dieser Anleitung. Die Informationen werden nur für informative Zwecke bereitgestellt und können Anweisungen von einem Spezialisten nicht ersetzen.

AUTODOC haftet nicht für die falsche oder gefährliche Verwendung von Geräten, Werkzeugen und Autoteilen. AUTODOC empfiehlt dringend, vorsichtig zu sein und die<br>Sicherheitsregeln zu beachten, wenn Sie die Reparatur oder Ers wird nicht garantieren, dass Sie das richtige Level an Verkehrssicherheit erreichen.

© Copyright 2023 – Alle Inhalte, insbesondere Texte, Fotografien und Grafiken sind urheberrechtlich geschützt. Alle Rechte, einschließlich der Vervielfältigung, Veröffentlichung, Bearbeitung und Übersetzung, bleiben vorbehalten, AUTODOC SE.